Cracking Adobe Photoshop is a bit more involved, but it can be done. First, you'll need to download a program called a keygen. This is a program that will generate a valid serial number for you, so that you can activate the full version of the software without having to pay for it. After the keygen is downloaded, run it and generate a valid serial number. Then, launch Adobe Photoshop and enter the serial number. There are many different Adobe Photoshop versions that you can install on your computer. You need to determine which version is most suitable for your needs. There are many reasons to use different versions of Adobe Photoshop, ranging from editing photographs to creating art, and from creating designs for websites to creating comic books. Many different Adobe Photoshop versions are available, including Standard, Pro, Standard CS5, and Creative Cloud. If you are new to Adobe Photoshop, you probably don't know which version you should install. Luckily, there is an easy way to figure this out using the help menu. If you look at the menu bar on the left side of the software, you will see that there's an option called Help. By choosing Help, you will see a list of the different versions of Adobe Photoshop that are available. From this list, you can select which version is most suitable for your needs. Once you have selected the version, you can proceed with the installation and cracking process.

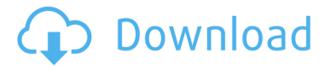

As someone who is getting back into my career path as a photographer and an image processor, I blew up a joke here, but I have to make a little fun out of it as this is one of the most frustrating applications I have ever spent time on. Out of the box the preview is very nice with the correct color balance for the final file being previewed. After a reboot, the correct color balance, for the preview of the final file is gone... brilliant. I also have a problem with the previews being turned on and off. Photoshop no longer prompts me whether to open in viewer or edit mode. I have to search for preferences, and there I have to manually make choices on whether to use viewer or edit mode. This is too much bother to start with. To place my typical sketch templates into a document, I had to first change the settings as seen below. The down arrow to the left of the Size option should be replaced with the Pencil Brush option that appears when one clicks on the Brush Tool, and you should turn off the Auto Color option. With Sketch on the iPad Pro, I have the option to pick the kind of texture to use as the background, the direction I'd like to use for the sketching, and the size. I also have the ability to create a template for future sketching out into my document. **ABOVE:** The Sketch palette with an ad hoc quantity of color palettes, as configured prior to use on the iPad Pro. The color question mark sits next to the unsaved version of what appears to be the same sketch. **BELOW:** The same Sketch palette, after a user has saved the sketch. In the absence of a color gradient, the altered palette can be seen.

## Adobe Photoshop 2021 (Version 22.4.3) Download free Hacked Hacked x32/64 {{ lAtest version }} 2022

After you run Photoshop, start with the tool you'd like to work with. Next, you must save your current file. The best way to do this is to click File > Save. From here you can choose the type of file you'd like to save it as, from JPG to TIFF. After a file is saved, you can always go back to the File menu and select Open. You'll open Photoshop and go into the first document you saved. The Point (Blue) Brush is used for creating shapes and objects (1). Use this tool to create shapes, create space with brushes

of various sizes, or create art with Photoshop. You can change the size and opacity of your brush. If your brush is too small, it may be hard to see what you're drawing, so it's important to experiment with different brushes—one brush isn't going to be applicable to every image In order to add layers to your design, you must first create a new image. From the New palette, click on File > New. Photoshop will save your work to the new document. Now, one of your new files is set up. You can add layers to it now, so go ahead and choose the appropriate layer. Next, go to the Layer panel on the left side of the screen. Click on the New Layer button (2). After a new layer is added, the layer you created is highlighted (2). Move the cursor over the layer and you'll see what is called the Home button (3). Click on that and you'll be able to move the layer to create different styles of text on your artwork (3). Now, look in the tool options on the left side of the screen and click on the Type tool. Using the type guide, you can place letters exactly where you want to see them (4). e3d0a04c9c

## Adobe Photoshop 2021 (Version 22.4.3) Full Product Key Patch With Serial Key [Mac/Win] 64 Bits {{ NEw }} 2023

One of the most important things with the picture is the light, and it is known that with the light is more respectable to use the flash. Light is the brightness of the room an image radiates or is emitted. When the photographic image or in general the picture has a high contrast, this means that the contrast between dark and light is high. Cold, bright, but cool ultimately means that the image is not lit evenly, and it is often cloudy, and therefore the image has a dark side. In this image, it is possible to see all the content in black and white. It is used in advertising and they have a professional quality. By contrast, an image should have a uniform light, so the light is even, they have a bright side, and we can not see the image surface colors. The next job, instead of the lighting, is the printing. It is known that the quality of printout depends on many things, but the most important is the ink and density. The ink is the quality of the surface of the paper, the density is the amount of ink or amount of black on the paper. In order to make this reference, the size of the photo is a factor. The more the photo, the more ink will need to make the difference. For the best results always use a proper printer. Photographers are asked: "Does your picture print well?" and they answer: "I have an Epson professional printer." The Epson is the best professional-grade printer made, with a wide range of printers, including large format printers and copiers, perfect for commercial printing. In this respect, Epson printers are known for their quality. We have all printers of different levels on network printers and have excellent quality can try.

halftone pattern photoshop free download photoshop filter noise jpeg cleanup download dht jpeg marker is missing photoshop download can you download adobe photoshop on multiple computers photoshop 2020 download youtube free photoshop download youtube youtube channel art photoshop template download photoshop portable download youtube can you download photoshop on a chromebook photoshop 2019 download youtube

Photoshop is one of the most widely used tools in graphic design and is considered the most versatile tool for PC enthusiasts. Over the years, it has been a stable framework for professional designers to get their creative works done. It comes with a pretty steep learning curve and its functionalities are highly customizable, which makes it complex to navigate through its myriad options. With its unlimited license that lasts for life, Photoshop gets dragged for its ability to make images look the way they do. The quality of images it creates is ingenious and if not, you can simply involve other professional software or editors to enhance its work. It is mostly reliable but sometimes not. With unlimited picture sizes, you can use it to edit images of all kinds in whatever form you choose. Simple snapshots to photo-commissioned canvas changes up to much more exotic work, Photoshop can handle it all. With the inclusion of the powerful Photo Filter plug-in, you can get some amazing editing effects using built-in presets. There are a lot of filters, effects and adjustments you can use to fine-tune the visual creativity of your images. When it comes to content, you can do a lot more than images. Photoshop is one of the best alternatives to creating videos, especially advanced projects with layered video content, 3D graphics and interactive experiences. Photoshop is a complete tool for the design and creation of visual content. It is best known for its image editing capabilities but it has other uses as well. With its Smart Objects feature, you can easily turn any object into a layer so that you can adjust and manipulate it in any way you wish.

Adobe Sensei AI - Adobe Sensei AI is a suite of intelligent services that help users to create more meaningful work. These services are made available through a single sign-on account and are powered by artificial intelligence. Design tools and one-click features increase productivity and innovation. Protect your best ideas by providing a work environment where you feel comfortable and confident. Every Photoshop product brings together powerful tools and workflows to help you make the best possible images. The new Content-Aware Crop tool is the easiest way to turn a picture of your beloved one into a great print. The Blend tool enables you to layer and blend images, the layer previews create a new level of creativity and the intelligent features in the Content-Aware tool

can now recognize objects in images. The Content-Aware tools can now align objects in an image, remove unnecessary objects and even find objects in images. The new Content Aware Fill feature enables the automatic correction of a variety of image defects such as objects moving out of place, the removal of distorted elements, or the creation of seamless images. Some of the few features that remain important even if they have been introduced in later versions. They are:

- The Non-destructive editing: the best feature that can be shown by thousands of tutorials. It allows you to make any changes, without the need to save any changes. This tool proves to be very important when working with layers and moving layers around. This way, there is no need to worry about losing any changes if you accidentally delete a layer you have added or moved.
- The Smart Object: it allows you to add any changes you have made to the original file that has been made. This includes a feature that allows the original file to be patched after the recent changes have been added. This allows you to make changes without any loss of valuable file space.

https://zeno.fm/radio/dietetics-book-by-srilakshmi-pdf-download

https://zeno.fm/radio/urbicad-seguridad-y-salud-crack-cocaine

 $\underline{https://zeno.fm/radio/r-j-smith-r-c-dorf-circuits-devices-and-systems-5th-ed-john-wiley-1992-rapids har}$ 

 $\underline{https://zeno.fm/radio/vigil-the-longest-night-download-for-pc-pc}$ 

https://zeno.fm/radio/mukavemet-mehmet-h-omurtag-pdf

https://zeno.fm/radio/esko-studio-2010-serial-key-keygenl

https://zeno.fm/radio/captain-sim-737-200-fsx-torrent

"I have used Lightroom for years. The new features and workflow updates to Lightroom 6.1 are on a new level and offer value to a wider audience," said Galen Gruman. "Add in its new Darkroom mode and the ability to share to the web via Flickr and folks who don't have Lightroom can still enjoy the powerful new tools." Related article: How Adobe Photoshop 13 Reviewers Rank "The new Photo Stream processing and custom workspace management tools are essential time-savers and power-user features," said Joshua Simmons. "The new Masking and Locking tools are expressive and straightforward, and the AI-based brushes reflect the best of the brand." It's still early, but we are excited to share with you the new collaborative options we are building into Photoshop. We'll be working on more, so add your own suggestions on We "want to connect in new ways to help you succeed" with a new collaborative design tool called Share for Review, and seamless integration with Skype. You'll be able to start a

new conversation, see the online participants, and annotate the Note or video you're viewing with your own notes. Share for Review enables you to join a collaborative design session without the need of downloading files first, making it especially useful for collaborating remotely. Throughout the collaboration, you'll be able to move the files back and forth among you, so you can view the strength and quality of images, compare designs, and provide notes and feedback. Outside of Photoshop, you'll be able to access Photoshop's collaborative features from the desktop version of the Photoshop Elements App in your computer's file browser, by connecting to the File  $\rightarrow$  Share for Review  $\rightarrow$  Share for Multiple People workflow. You'll be able to view everything that's happening in the move, and send a new version of your file anytime you want. You'll see the images while you're moving, and you can also select any item in your library and direct a track to move along with it. Once you're back to your original computer, all of the people involved in your file will have access to your file for revision and make changes to it, and you'll always have access to the specific moves.

https://pollynationapothecary.com/wp-content/uploads/2023/01/ansoce.pdf

 $https://vendredes livres.com/wp-content/uploads/2023/01/Visuals-Of-Julius-Photoshop-For-Photograp \\ hers-Free-Download-TOP.pdf$ 

 $\underline{http://pensjonatewa.pl/adobe-photoshop-2020-version-21-download-free-license-key-full-64-bits-lifetime-release-2022/$ 

https://bodhirajabs.com/adobe-photoshop-2022-version-23-0-2-download-with-licence-key-licence-key-for-pc-x64-2022/

https://cokocaj-trgovina.com/wp-content/uploads/2023/01/peltbird.pdf

https://maisonchaudiere.com/advert/photoshop-2022-incl-product-key-serial-key-windows-3264bit-fin al-version-2022/

https://www.alltagsunterstuetzung.at/advert/i-want-to-download-photoshop-cs6-for-free-full-2/

https://www.bigganbangla.com/wp-content/uploads/2023/01/buiferg.pdf

http://capabiliaexpertshub.com/adobe-photoshop-7-0-download-blogspot-extra-quality/

https://mariaelisachocolatiere.com/wp-content/uploads/2023/01/Download-free-Adobe-Photoshop-20

21-Version-2251-With-Licence-Key-Product-Key-Full-WinMac-X.pdf

 $\underline{https://ayusya.in/download-adobe-photoshop-2021-version-22-2-license-keygen-keygen-full-version-win-mac-2023/}$ 

http://www.jbdsnet.com/photoshop-express-download-free-registration-code-windows-10-11-new-202 3/

 $\frac{https://hgpropertysourcing.com/download-free-adobe-photoshop-cs3-hack-windows-10-11-x64-2022/http://certifiedvirtualassistants.com/download-photoshop-2022-version-23-1-1-torrent-activation-code-3264bit-2023/$ 

 $\frac{http://www.360sport.it/advert/photoshop-2021-version-22-4-3-license-code-keygen-64-bits-new-2022/https://www.sozpaed.work/wp-content/uploads/2023/01/Bengali-Font-Download-For-Adobe-Photoshop-TOP.pdf}$ 

https://patroll.cl/wp-content/uploads/2023/01/viredmy.pdf

https://nikarad.co/wp-content/uploads/2023/01/Download-Photoshop-For-Free-On-Windows-10-NEW.pdf

 $\frac{https://homeboxy.info/wp-content/uploads/2023/01/Adobe-Photoshop-CS3-With-Product-Key-3264bit-NEw-2022.pdf}{NEw-2022.pdf}$ 

https://sprachennetz.org/advert/download-photoshop-cs5-full-product-key-x32-64-2023/

https://arlingtonliquorpackagestore.com/download-adobe-photoshop-2021-version-22-5-1-keygen-full -version-free-registration-code-x32-64-lifetime-release-2023/

http://thedailybuzzmag.com/?p=2797

https://amnar.ro/effects-for-photoshop-free-download-free/

https://trijimitraperkasa.com/photoshop-cc-2019-download-free-serial-number-full-torrent-product-kev-full-for-windows-3264bit-2023/

https://www.pakeconclub.org/wp-content/uploads/2023/01/leveies.pdf

http://holger-schleiffer.de/?p=16948

 $\underline{https://supportingyourlocal.com/wp-content/uploads/2023/01/Adobe-Photoshop-2022-Product-Key-Full-2022.pdf}$ 

https://choicemarketing.biz/download-free-lens-flare-photoshop-new/

https://bbv-web1.de/wirfuerboh\_brett/advert/adobe-photoshop-cc-product-key-x64-lifetime-patch-202 3/

 $\frac{https://octopi.nl/wp-content/uploads/2023/01/Candy-Style-Photoshop-Free-Download-HOT.pdf}{http://trhome.ir/wp-content/uploads/2023/01/Download-Adobe-Photoshop-Version-70-WORK.pdf}{https://fam-dog.ch/advert/adobe-photoshop-2021-version-22-5-1-download-keygen-for-lifetime-cracked-d-for-mac-and-windows-64-bits-update-2023/$ 

 $\frac{https://ipartnerindiaglobal.org/wp-content/uploads/2023/01/Download-Adobe-Photoshop-2022-version-23-With-License-Key-64-Bits-2023.pdf$ 

https://www.4munch.com/wp-content/uploads/2023/01/Tree-Leaf-Brush-Photoshop-Free-Download-FULL.pdf

 $\underline{https://hgpropertysourcing.com/download-free-photoshop-cc-2015-version-18-with-keygen-windows-x32-64-latest-2022/$ 

https://onemorelure.com/wp-content/uploads/2023/01/Adobe Photoshop CS6.pdf

https://lannews.net/advert/adobe-photoshop-cc-2015-version-18-download-with-keygen-update-2022/https://sciencetrail.com/wp-content/uploads/2023/01/obedzand.pdf

https://stonebridgehealthstaffing.com/wp-content/uploads/Adobe-Photoshop-2021-Version-2231-Download-free-Product-Key-lAtest-versIon-2022.pdf

https://naturalwoodworkers.net/2023/01/download-adobe-photoshop-cc-2018-version-19-free-license-key-with-licence-key-windows-latest-release-2022/

Every year, Adobe Photoshop celebrates the birthday of its most capable and comprehensive image-editing and imaging powerhouse. But what makes Photoshop so beloved and revered in the world of graphic designing and photography? Why is it important and essential for designers to adopt Adobe Photoshop as one of the most influential apps available? Every designer loves to work on images as much as possible, whether they are retouching existing photos or reshooting another photo. It always looks not just rewarding but also satisfying to create a decent image out of a simple and boring one. But this is no rocket science, really. All you need is a powerful software. That's exactly the reason why

Photoshop does not just help in enhancing the images but in turning them into a work of art. Samsung V Experience UI is an Android Wear app that is included as a companion app with Samsung Galaxy smartphones. The app provides you with a quick and easy way to access all your favorite photos, movies, games, and more on your smart device. The app also includes emergency features such as:

- Send emergency call
- Send emergency text

Adobe's style and type features now work more smoothly when you copy new styles as you work on a document. Type and text effects preserve their styling properties when you convert their styles to other properties. Photoshop now uses a more consistent naming convention for filters, making it easier to find new types of filters for your next project. Added the ability to export selections as UI sets, which means that you can export a range of cross-document UI styles as well as sets of camera-ready printing presets, which are great for quickly generating similar looks for a project.